**Муниципальное бюджетное общеобразовательное учреждение «Нижнепыхтинская основная общеобразовательная школа»**

> УТВЕРЖДЕНО приказом № 90 от 25 августа 2020 г. Директор школы: \_\_\_\_\_\_\_\_\_\_\_ Т.Л. Семенова

# **РАБОЧАЯ ПРОГРАММА**

**по информатике 7 -9 класс**

Составитель: учитель информатики Карачева Виктория Сергеевна

Нижняя Пыхта, 2020 г.

Рабочая программа по информатике для 7-9 классов составлена на основе Фундаментального ядра содержания основного общего образования и Требований к результатам основного общего образования, представленных в Федеральном государственном образовательном стандарте основного общего образования второго поколения, а также в соответствии с рекомендациями Примерной программы основного общего образования по информатике и информационным технологиям и рассчитана на изучение базового курса информатики и ИКТ по УМК Семакина И.Г. учащимися полностью отражающей содержание Примерной программы с дополнениями, не превышающими требования к уровню подготовки обучающихся, учебного плана, авторского тематического планирования учебного материала и требований к результатам основного общего образования. Данная рабочая программа ориентирована на использование учебника Семакина И.Г « Информатика 7 класс», « Информатика 8 класс», « Информатика 9 класс».

#### **Планируемые результаты освоения учебного предмета Личностные результаты освоения программы:**

**-** наличие представлений об информации как важнейшем стратегическом ресурсе развития личности, государства, общества;

- понимание роли информационных процессов в современном мире;

- владение первичными навыками анализа и критичной оценки получаемой информации;

- ответственное отношение к информации с учетом правовых и этических аспектов ее распространения;

- развитие чувства личной ответственности за качество окружающей информационной среды;

- способность увязать учебное содержание с собственным жизненным опытом, понять значимость подготовки в области информатики и ИКТ в условиях развития информационного общества;

- готовность к повышению своего образовательного уровня и продолжению обучения с использованием средств и методов информатики и ИКТ;

- способность и готовность к общению и сотрудничеству со сверстниками и взрослыми в процессе образовательной, общественно-полезной, учебно-исследовательской, творческой деятельности;

- способность и готовность к принятию ценностей здорового образа жизни за счет знания основных гигиенических, эргономических и технических условий безопасной эксплуатации средств ИКТ.

#### **Метапредметные результаты:**

- владение обще предметными понятиями «объект», «система», «модель», «алгоритм», «исполнитель» и др.;

- владение информационно-логическими умениями: определять понятия

- самостоятельно выбирать основания и критерии для классификации, устанавливать причинно-следственные связи, строить логическое рассуждение, умозаключение (индуктивное, дедуктивное и по аналогии) и делать выводы;

- владение умениями самостоятельно планировать пути достижения целей; соотносить свои действия с планируемыми результатами, осуществлять контроль своей деятельности, определять способы действий в рамках предложенных условий, корректировать свои действия в соответствии с изменяющейся ситуацией; оценивать правильность выполнения учебной задачи;

- владение основами самоконтроля, самооценки, принятия решений и осуществления осознанного выбора в учебной и познавательной деятельности;

- владение основными универсальными умениями информационного характера: постановка и формулирование проблемы; поиск и выделение необходимой информации,

применение методов информационного поиска; структурирование и визуализация информации;

- выбор наиболее эффективных способов решения задач в зависимости от конкретных условий;

- моделированием как основным методом приобретения знаний: умение преобразовывать формы в пространственно-графическую или объект из чувственной знаковосимволическую модель;

- умение строить разнообразные информационные структуры для описания объектов; умение «читать» таблицы, графики, диаграммы, схемы и т.д., самостоятельно перекодировать информацию из одной знаковой системы в другую; умение выбирать форму представления информации в зависимости от стоящей задачи, проверять адекватность модели объекту и цели моделирования:

#### Предметные результаты:

#### Выпускник научится:

различать содержание основных понятий предмета: информатика, информация, информационный процесс, информационная система, информационная модель и др.;

- различать виды информации по способам ее восприятия человеком и по способам ее представления на материальных носителях;

- раскрывать обшие закономерности протекания информационных процессов в системах различной природы;

- приводить примеры информационных процессов - процессов, связанные с хранением, преобразованием и передачей данных – в живой природе и технике;

- классифицировать средства ИКТ в соответствии с кругом выполняемых задач;

- узнает о назначении основных компонентов компьютера (процессора, оперативной памяти, внешней энергонезависимой памяти, устройств ввода-вывода), характеристиках этих устройств;

- определять качественные и количественные характеристики компонентов компьютера;

- узнает об истории и тенденциях развития компьютеров; о том как можно улучшить характеристики компьютеров;

- узнает о том, какие задачи решаются с помощью суперкомпьютеров.

#### Выпускник получит возможность:

- осознано подходить к выбору ИКТ-средств для своих учебных и иных целей;

- узнать о физических ограничениях на значения характеристик компьютера.

-описывать размер двоичных текстов, используя термины «бит», «байт» и производные от них; использовать термины, описывающие скорость передачи данных, оценивать время передачи данных:

- кодировать и декодировать тексты по заданной кодовой таблице;

- оперировать понятиями, связанными с передачей данных (источник и приемник данных: канал связи, скорость передачи данных по каналу связи, пропускная способность канала связи);

- определять минимальную длину кодового слова по заданным алфавиту кодируемого текста и кодовому алфавиту (для кодового алфавита из 2, 3 или 4 символов);

- определять длину кодовой последовательности по длине исходного текста и кодовой таблице равномерного кода;

- записывать в двоичной системе целые числа от 0 до 1024; переводить заданное натуральное число из лесятичной записи в лвоичную и из лвоичной в лесятичную; сравнивать числа в двоичной записи; складывать и вычитать числа, записанные в двоичной системе счисления;

- записывать логические выражения, составленные с помощью операций «и», «или», «не» и скобок, определять истинность такого составного высказывания, если известны значения истинности входящих в него элементарных высказываний;

- определять количество элементов в множествах, полученных из двух или трех базовых множеств с помощью операций объединения, пересечения и дополнения;

- использовать терминологию, связанную с графами (вершина, ребро, путь, длина ребра и пути), деревьями (корень, лист, высота дерева) и списками (первый элемент, последний элемент, предыдущий элемент, следующий элемент; вставка, удаление и замена элемента);

- описывать граф с помощью матрицы смежности с указанием длин ребер (знание термина «матрица смежности» не обязательно);

- познакомиться с двоичным кодированием текстов и с наиболее употребительными современными кодами;

- использовать основные способы графического представления числовой информации, (графики, диаграммы).

- познакомиться с примерами математических моделей и использования компьютеров при их анализе; понять сходства и различия между математической моделью объекта и его натурной моделью, между математической моделью объекта/явления и словесным описанием;

- узнать о том, что любые дискретные данные можно описать, используя алфавит, содержащий только два символа, например, 0 и 1;

- познакомиться с тем, как информация (данные) представляется в современных компьютерах и робототехнических системах;

- познакомиться с примерами использования графов, деревьев и списков при описании реальных объектов и процессов;

- ознакомиться с влиянием ошибок измерений и вычислений на выполнение алгоритмов управления реальными объектами (на примере учебных автономных роботов);

- узнать о наличии кодов, которые исправляют ошибки искажения, возникающие при передаче информации.

- составлять алгоритмы для решения учебных задач различных типов;

- выражать алгоритм решения задачи различными способами (словесным, графическим, в том числе и в виде блок-схемы, с помощью формальных языков и др.);

- определять наиболее оптимальный способ выражения алгоритма для решения конкретных задач (словесный, графический, с помощью формальных языков);

- определять результат выполнения заданного алгоритма или его фрагмента;

- использовать термины «исполнитель», «алгоритм», «программа», а также понимать разницу между употреблением этих терминов в обыденной речи и в информатике;

- выполнять без использования компьютера («вручную») несложные алгоритмы управления исполнителями и анализа числовых и текстовых данных, записанные на конкретном язык программирования с использованием основных управляющих конструкций последовательного программирования (линейная программа, ветвление, повторение, вспомогательные алгоритмы);

- составлять несложные алгоритмы управления исполнителями и анализа числовых и текстовых данных с использованием основных управляющих конструкций последовательного программирования и записывать их в виде программ на выбранном языке программирования; выполнять эти программы на компьютере;

- использовать величины (переменные) различных типов, табличные величины (массивы),

а также выражения, составленные из этих величин; использовать оператор присваивания; анализировать предложенный алгоритм, например, определять какие результаты

возможны при заданном множестве исходных значений;

- использовать логические значения, операции и выражения с ними;

- записывать на выбранном языке программирования арифметические и логические выражения и вычислять их значения.

- познакомиться с использованием в программах строковых величин и с операциями со строковыми величинами;

- создавать программы для решения задач, возникающих в процессе учебы и вне ее;

- познакомиться с задачами обработки данных и алгоритмами их решения;

- познакомиться с понятием «управление», с примерами того, как компьютер управляет различными системами (роботы, летательные и космические аппараты, станки, оросительные системы, движущиеся модели и др.);

- познакомиться с учебной средой составления программ управления автономными роботами и разобрать примеры алгоритмов управления, разработанными в этой среде.

- классифицировать файлы по типу и иным параметрам;

- выполнять основные операции с файлами (создавать, сохранять, редактировать, удалять, архивировать, «распаковывать» архивные файлы);

- разбираться в иерархической структуре файловой системы;

- осуществлять поиск файлов средствами операционной системы;

- использовать динамические (электронные) таблицы, в том числе формулы с использованием абсолютной, относительной и смешанной адресации, выделение диапазона таблицы и упорядочивание (сортировку) его элементов; построение диаграмм (круговой и столбчатой);

- использовать табличные (реляционные) базы данных, выполнять отбор строк таблицы, удовлетворяющих определенному условию;

- анализировать доменные имена компьютеров и адреса документов в Интернете;

- проводить поиск информации в сети Интернет по запросам с использованием логических операций.

- навыками работы с компьютером; знаниями, умениями и навыками, достаточными для работы с различными видами программных систем и интернет-сервисов (файловые менеджеры, текстовые редакторы, электронные таблицы, браузеры, поисковые системы, словари, электронные энциклопедии); умением описывать работу этих систем и сервисов с использованием соответствующей терминологии;

- различными формами представления данных (таблицы, диаграммы, графики и т. д.);

- приемами безопасной организации своего личного пространства данных с использованием индивидуальных накопителей данных, интернет-сервисов и т. п.;

- основами соблюдения норм информационной этики и права;

- познакомится с программными средствами для работы с аудиовизуальными данными и соответствующим понятийным аппаратом;

- узнает о дискретном представлении аудиовизуальных данных. Выпускник получит возможность (в данном курсе и иной учебной деятельности):

- узнать о данных от датчиков, например, датчиков роботизированных устройств;

- практиковаться в использовании основных видов прикладного программного обеспечения (редакторы текстов, электронные таблицы, браузеры и др.);

- познакомиться с примерами использования математического моделирования в современном мире;

- познакомиться с принципами функционирования Интернета и сетевого взаимодействия между компьютерами, с методами поиска в Интернете;

- познакомиться с постановкой вопроса о том, насколько достоверна полученная информация, подкреплена ли она доказательствами подлинности (пример: наличие электронной подписи); познакомиться с возможными подходами к оценке достоверности информации (пример: сравнение данных из разных источников);

- узнать о том, что в сфере информатики и ИКТ существуют международные и национальные стандарты;

- узнать о структуре современных компьютеров и назначении их элементов;

- получить представление об истории и тенденциях развития ИКТ;

- познакомиться с примерами использования ИКТ в современном мире;

- получить представления о роботизированных устройствах и их использовании на производстве и в научных исследованиях.

### **Содержание учебного предмета 7 класс**

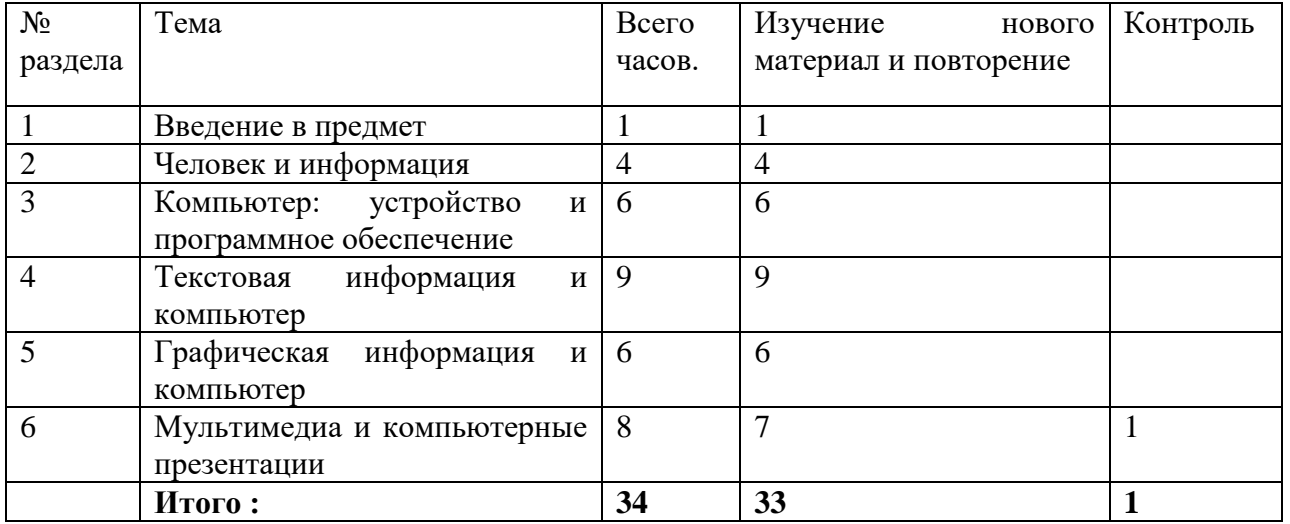

### **Раздел 1. Введение в предмет (1 ч)**

Предмет информатики. Роль информации в жизни людей. Содержание курса информатики основной школы.

### **Раздел 2. Человек и информация (4 ч)**

Информация и ее виды. Восприятие информации человеком. Информационные процессы. Измерение информации. Единицы измерения информации.

*Практика на компьютере:* освоение клавиатуры, работа с клавиатурным тренажером; основные приемы редактирования.

### **Раздел 3. Компьютер: устройство и программное обеспечение (6 ч)**

Начальные сведения об архитектуре компьютера. Принципы организации внутренней и внешней памяти компьютера. Двоичное представление данных в памяти компьютера. Организация информации на внешних носителях, файлы. Персональный компьютер. Основные устройства и характеристики. Правила техники безопасности и эргономики при работе за компьютером. Виды программного обеспечения (ПО). Системное ПО. Операционные системы. Основные функции ОС. Файловая структура внешней памяти. Объектно-ориентированный пользовательский интерфейс.

*Практика на компьютере:* знакомство с комплектацией устройств персонального компьютера, со способами их подключений; знакомство с пользовательским интерфейсом операционной системы; работа с файловой системой ОС (перенос, копирование и удаление файлов, создание и удаление папок, переименование файлов и папок, работа с файловым менеджером, поиск файлов на диске); работа со справочной системой ОС; использование антивирусных программ.

### **Раздел 4. Текстовая информация и компьютер (9 ч)**

Тексты в компьютерной памяти: кодирование символов, текстовые файлы. Работа с внешними носителями и принтерами при сохранении и печати текстовых документов. Текстовые редакторы и текстовые процессоры, назначение, возможности, принципы работы с ними. Интеллектуальные системы работы с текстом (распознавание текста, компьютерные словари и системы перевода).

*Практика на компьютере:* основные приемы ввода и редактирования текста; постановка руки при вводе с клавиатуры; работа со шрифтами; приемы форматирования текста; работа с выделенными блоками через буфер обмена; работа с таблицами; работа с нумерованными и маркированными списками; вставка объектов в текст (рисунков, формул); знакомство со встроенными шаблонами и стилями, включение в текст гиперссылок.

### **Раздел 5. Графическая информация и компьютер (6 ч)**

Компьютерная графика: области применения, технические средства. Принципы кодирования изображения; понятие о дискретизации изображения. Растровая и векторная графика. Графические редакторы и методы работы с ними.

*Практика на компьютере:* создание изображения в среде графического редактора растрового типа с использованием основных инструментов и приемов манипулирования рисунком (копирование, отражение, повороты, прорисовка); знакомство с работой в среде редактора векторного типа (можно использовать встроенную графику в текстовом процессоре).

#### **Раздел 6. Мультимедиа и компьютерные презентации (8 ч)**

Что такое мультимедиа; области применения. Представление звука в памяти компьютера; понятие о дискретизации звука. Технические средства мультимедиа. Компьютерные презентации.

*Практика на компьютере:* освоение работы с программным пакетом создания презентаций; создание презентации, содержащей графические изображения, анимацию, звук, текст, демонстрация презентации с использованием мультимедийного проектора.

При наличии технических и программных средств: запись звука в компьютерную память; запись изображения с использованием цифровой техники и ввод его в компьютер; использование записанного изображения и звука в презентации.

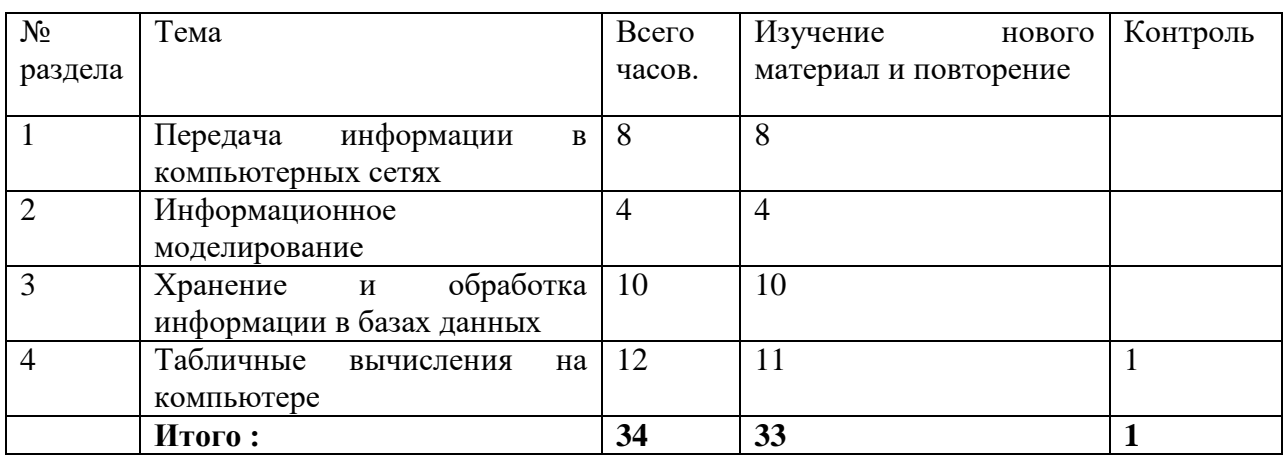

#### **8 класс**

#### **Раздел 1. Передача информации в компьютерных сетях (8 ч.)**

Компьютерные сети: виды, структура, принципы функционирования, технические устройства. Скорость передачи данных. Информационные услуги компьютерных сетей: электронная почта, телеконференции, файловые архивы и пр. Интернет. WWW — «Всемирная паутина». Поисковые системы. Интернет. Архивирование и разархивирование файлов.

*Практика на компьютере:* работа в локальной сети компьютерного класса в режиме обмена файлами; работа в Интернете (или в учебной имитирующей системе) с почтовой программой, с браузером WWW, с поисковыми программами; работа с архиваторами. Знакомство с энциклопедиями и справочниками учебного содержания в Интернете (с использованием отечественных учебных порталов). Копирование информационных объектов из Интернета (файлов, документов). Создание простой Web-страницы с помощью текстового процессора.

#### **Раздел 2. Информационное моделирование (4 ч.)**

Понятие модели; модели натурные и информационные. Назначение и свойства моделей. Виды информационных моделей: вербальные, графические, математические, имитационные. Табличная организация информации. Области применения компьютерного информационного моделирования.

*Практика на компьютере:* работа с демонстрационными примерами компьютерных информационных моделей.

### **Раздел 3. Хранение и обработка информации в базах данных (10 ч.)**

Понятие базы данных (БД), информационной системы. Основные понятия БД: запись, поле, типы полей, ключ. Системы управления БД и принципы работы с ними. Просмотр и редактирование БД. Проектирование и создание однотабличной БД. Условия поиска информации, простые и сложные логические выражения. Логические операции. Поиск, удаление и сортировка записей.

*Практика на компьютере:* работа с готовой базой данных: открытие, просмотр, простейшие приемы поиска и сортировки; формирование запросов на поиск с простыми условиями поиска; логические величины, операции, выражения; формирование запросов на поиск с составными условиями поиска; сортировка таблицы по одному и нескольким ключам; создание однотабличной базы данных; ввод, удаление и добавление записей. Знакомство с одной из доступных геоинформационных систем (например, картой города в Интернете).

#### **Раздел 4. Табличные вычисления на компьютере (12 ч.)**

Двоичная система счисления. Представление чисел в памяти компьютера. Табличные расчеты и электронные таблицы. Структура электронной таблицы, типы данных: текст, число, формула. Адресация относительная и абсолютная. Встроенные функции. Методы работы с электронными таблицами. Построение графиков и диаграмм с помощью электронных таблиц. Математическое моделирование и решение задач с помощью электронных таблиц.

*Практика на компьютере:* работа с готовой электронной таблицей: просмотр, ввод исходных данных, изменение формул; создание электронной таблицы для решения расчетной задачи; решение задач с использованием условной и логических функций; манипулирование фрагментами ЭТ (удаление и вставка строк, сортировка строк). Использование встроенных графических средств. Численный эксперимент с данной информационной моделью в среде электронной таблицы.

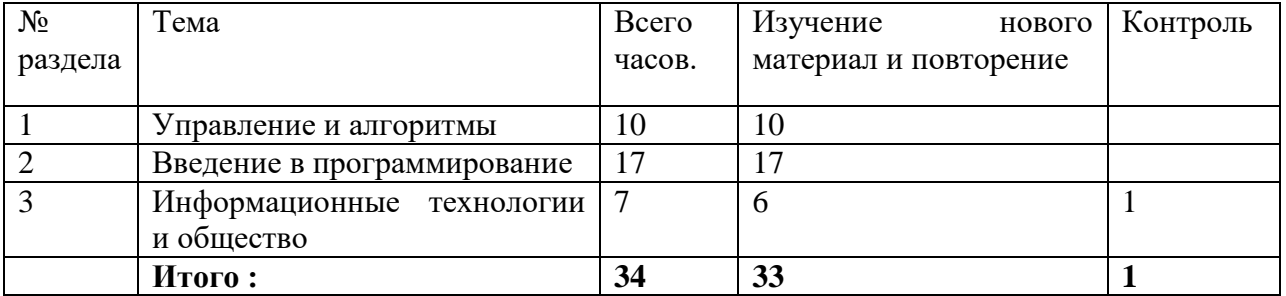

#### **9 класс**

#### **Раздел 1. Управление и алгоритмы (10 ч.)**

Кибернетика. Кибернетическая модель управления. Понятие алгоритма и его свойства. Исполнитель алгоритмов: назначение, среда исполнителя, система команд исполнителя, режимы работы. Языки для записи алгоритмов (язык блок-схем, учебный алгоритмический язык). Линейные, ветвящиеся и циклические алгоритмы. Структурная методика алгоритмизации. Вспомогательные алгоритмы. Метод пошаговой детализации.

*Практика на компьютере:* работа с учебным исполнителем алгоритмов; составление линейных, ветвящихся и циклических алгоритмов управления исполнителем; составление алгоритмов со сложной структурой; использование вспомогательных алгоритмов (процедур, подпрограмм).

# **Раздел 2. Введение в программирование (17 ч.)**

Алгоритмы работы с величинами: константы, переменные, понятие типов данных, ввод и вывод данных. Языки программирования, их классификация. Структура программы на языке Паскаль. Представление данных в программе. Правила записи основных операторов: присваивания, ввода, вывода, ветвления, циклов. Структурный тип данных массив. Способы описания и обработки массивов.

Этапы решения задачи с использованием программирования: постановка, формализация, алгоритмизация, кодирование, отладка, тестирование.

*Практика на компьютере:* знакомство с системой программирования на языке Паскаль; ввод, трансляция и исполнение данной программы; разработка и исполнение линейных, ветвящихся и циклических программ; программирование обработки массивов.

# **Раздел 3. Информационные технологии и общество (7 ч.)**

Предыстория информационных технологий. История ЭВМ и ИКТ. Понятие информационных ресурсов. Информационные ресурсы современного общества. Понятие об информационном обществе. Проблемы безопасности информации, этические и правовые нормы в информационной сфере.

#### **Тематическое планирование**

**7 класс**

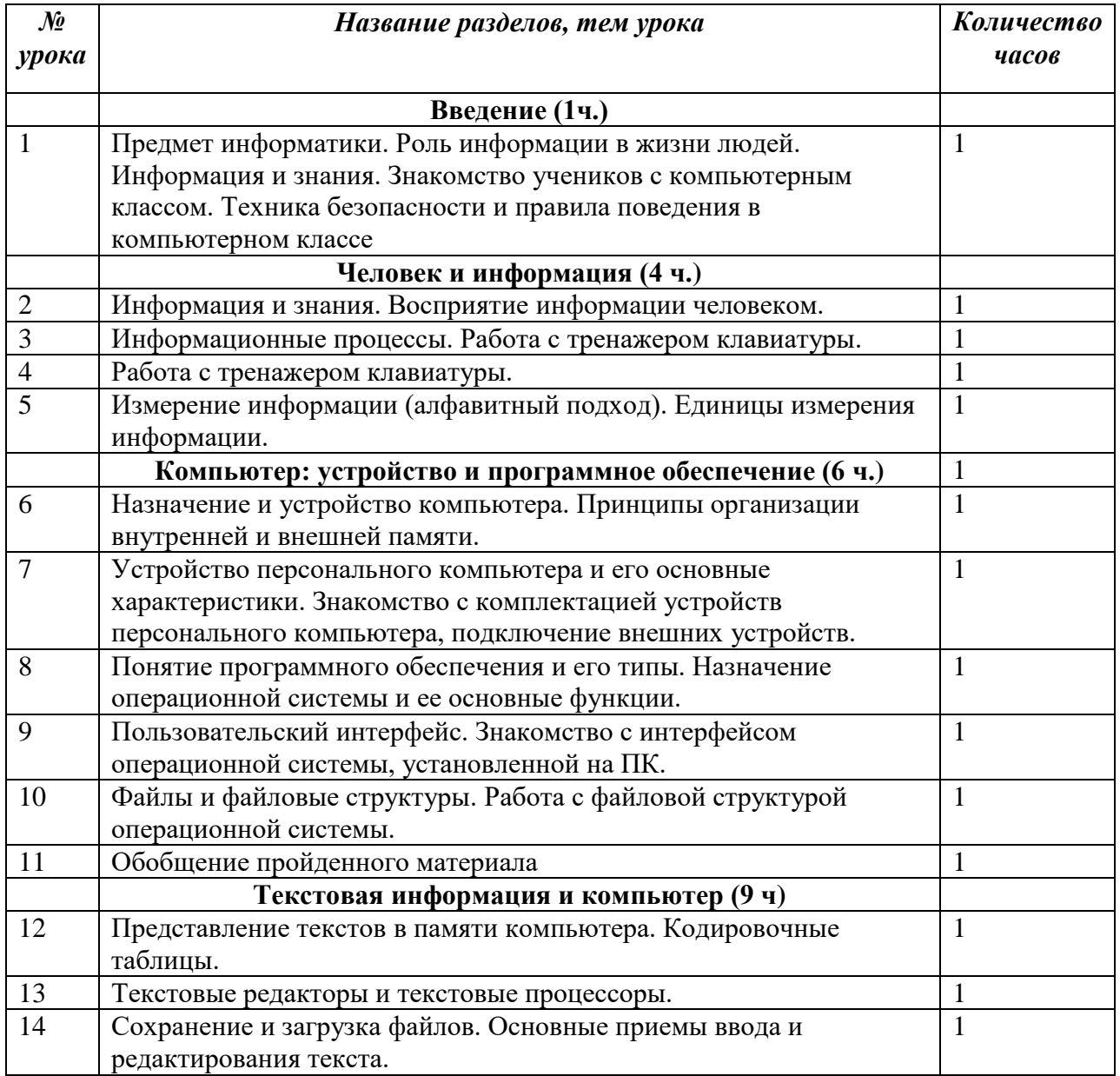

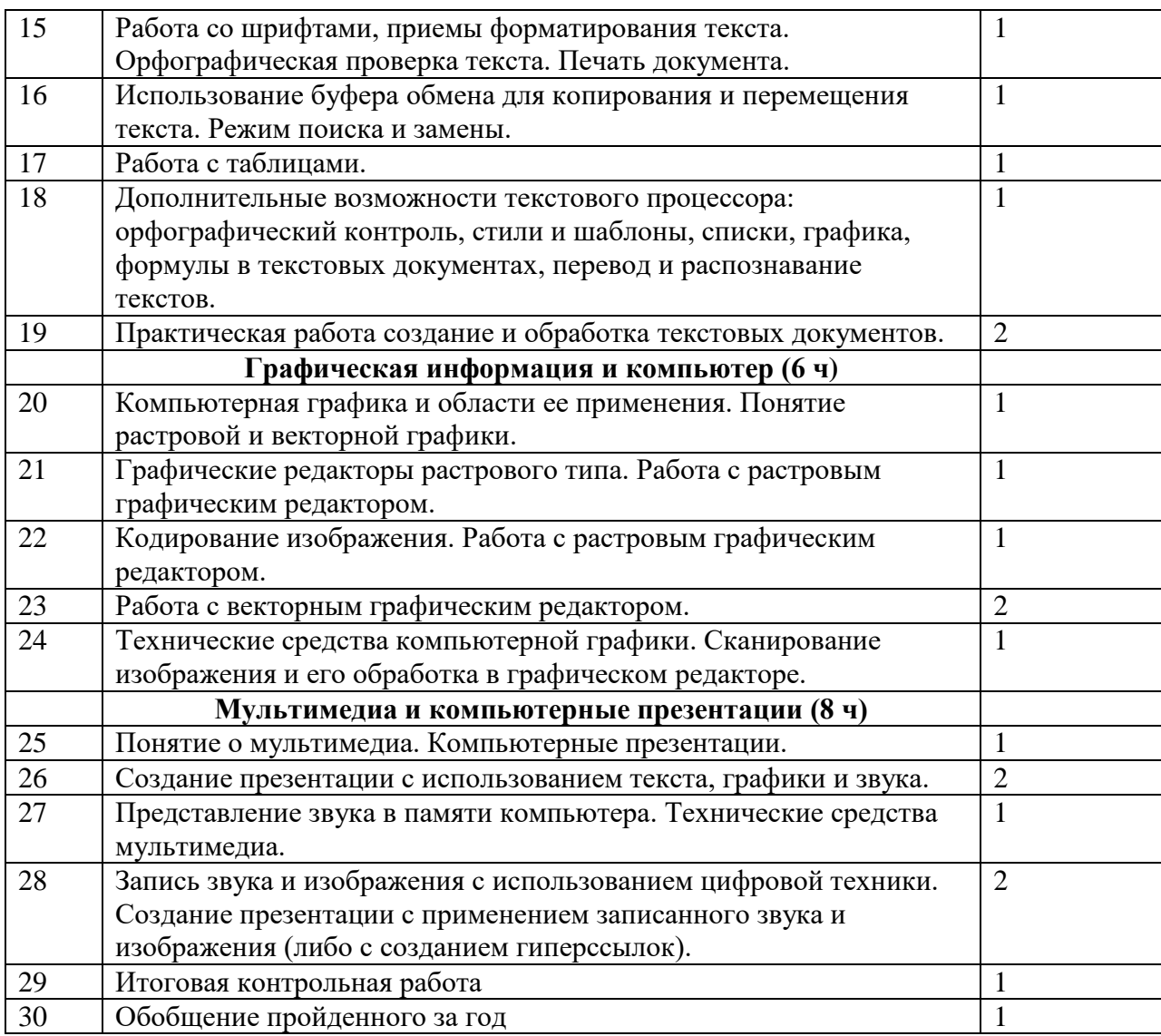

# **8 класс**

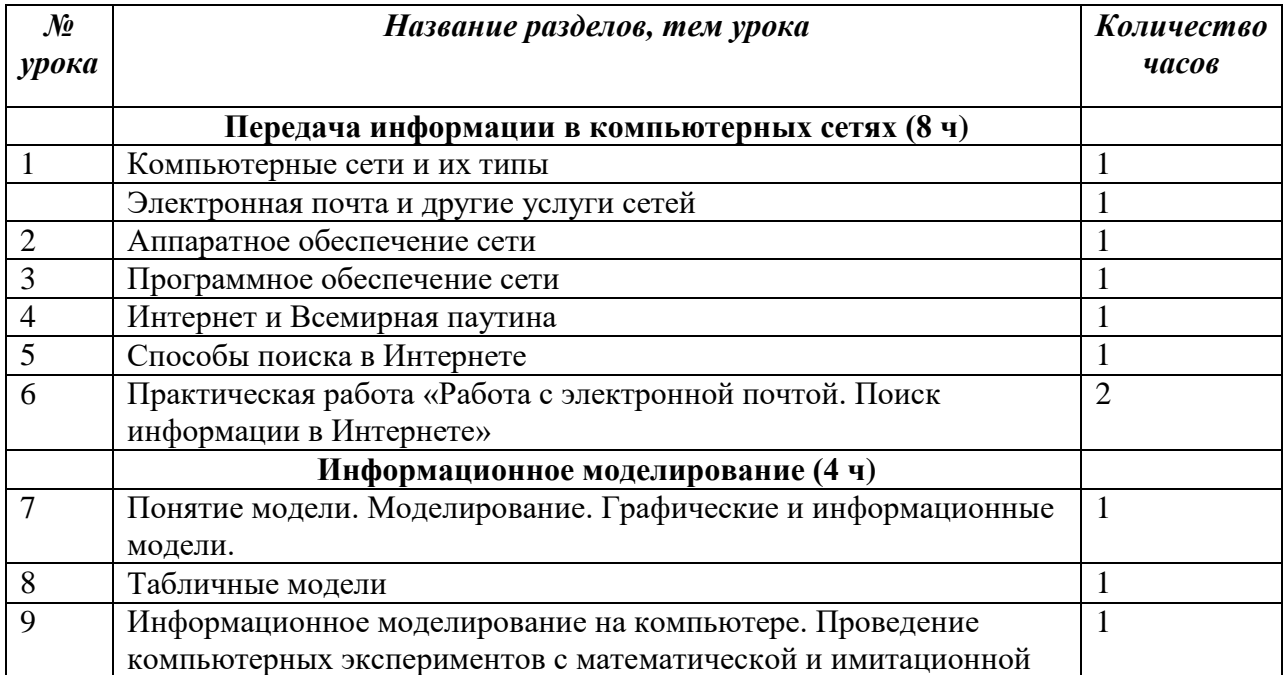

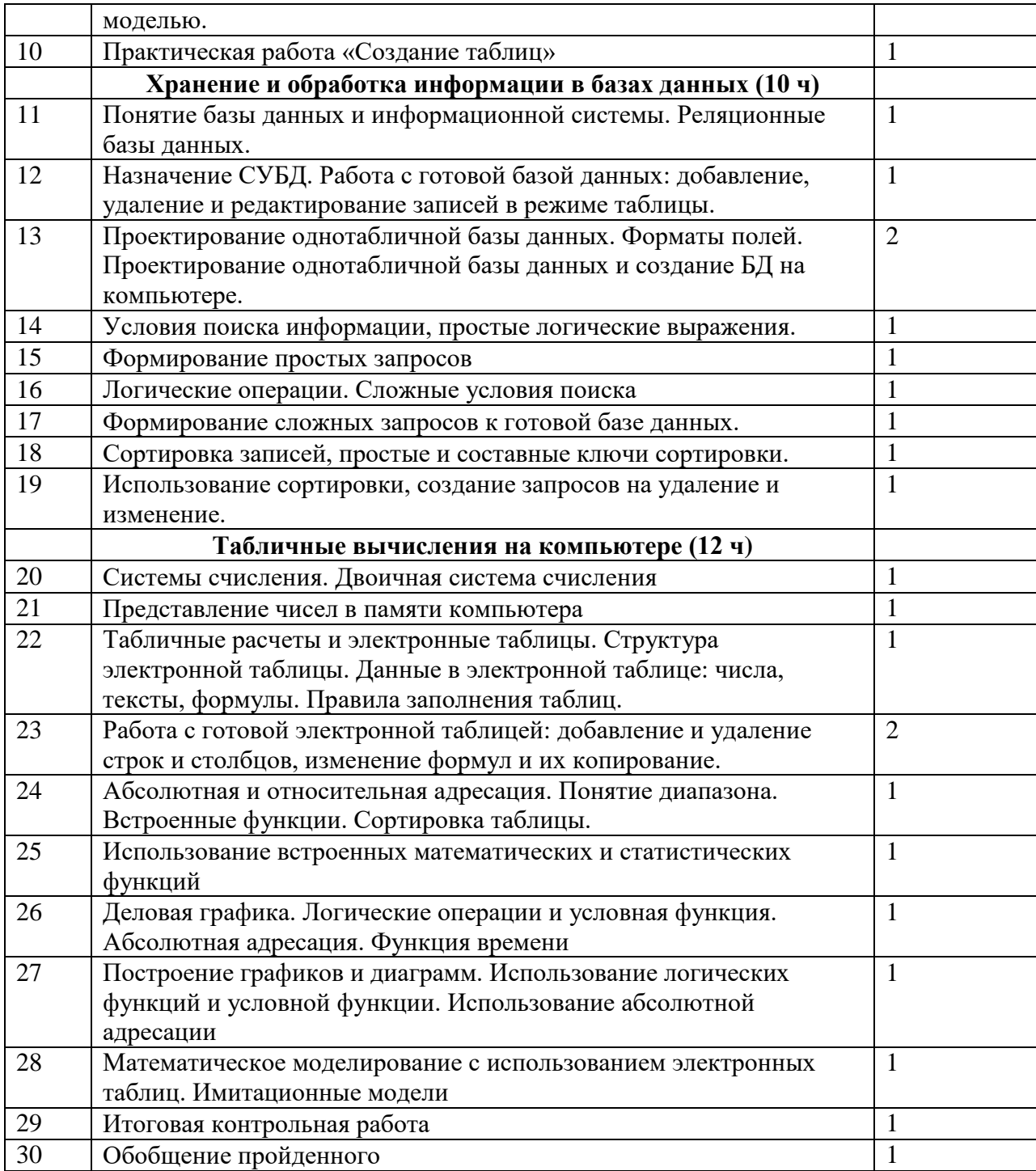

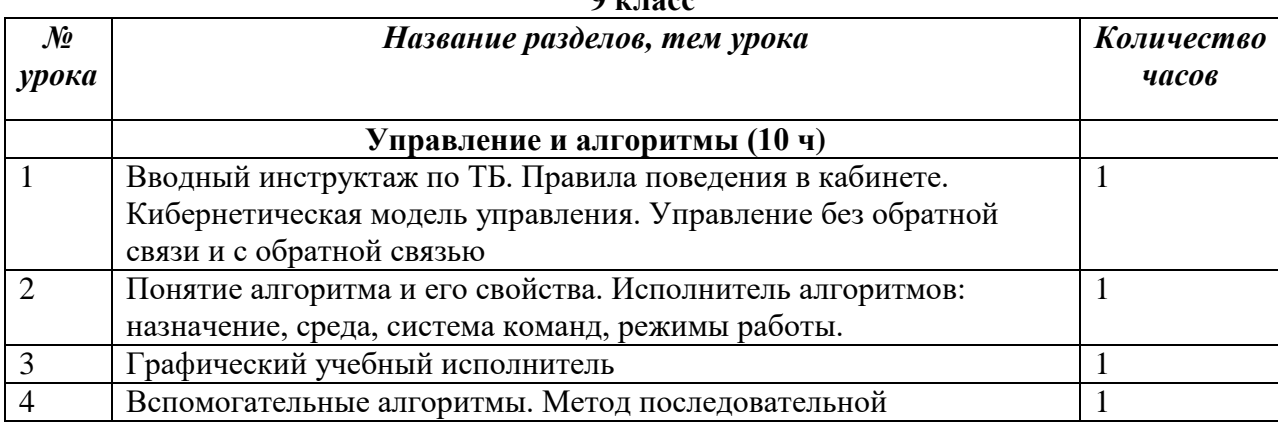

# **9 класс**

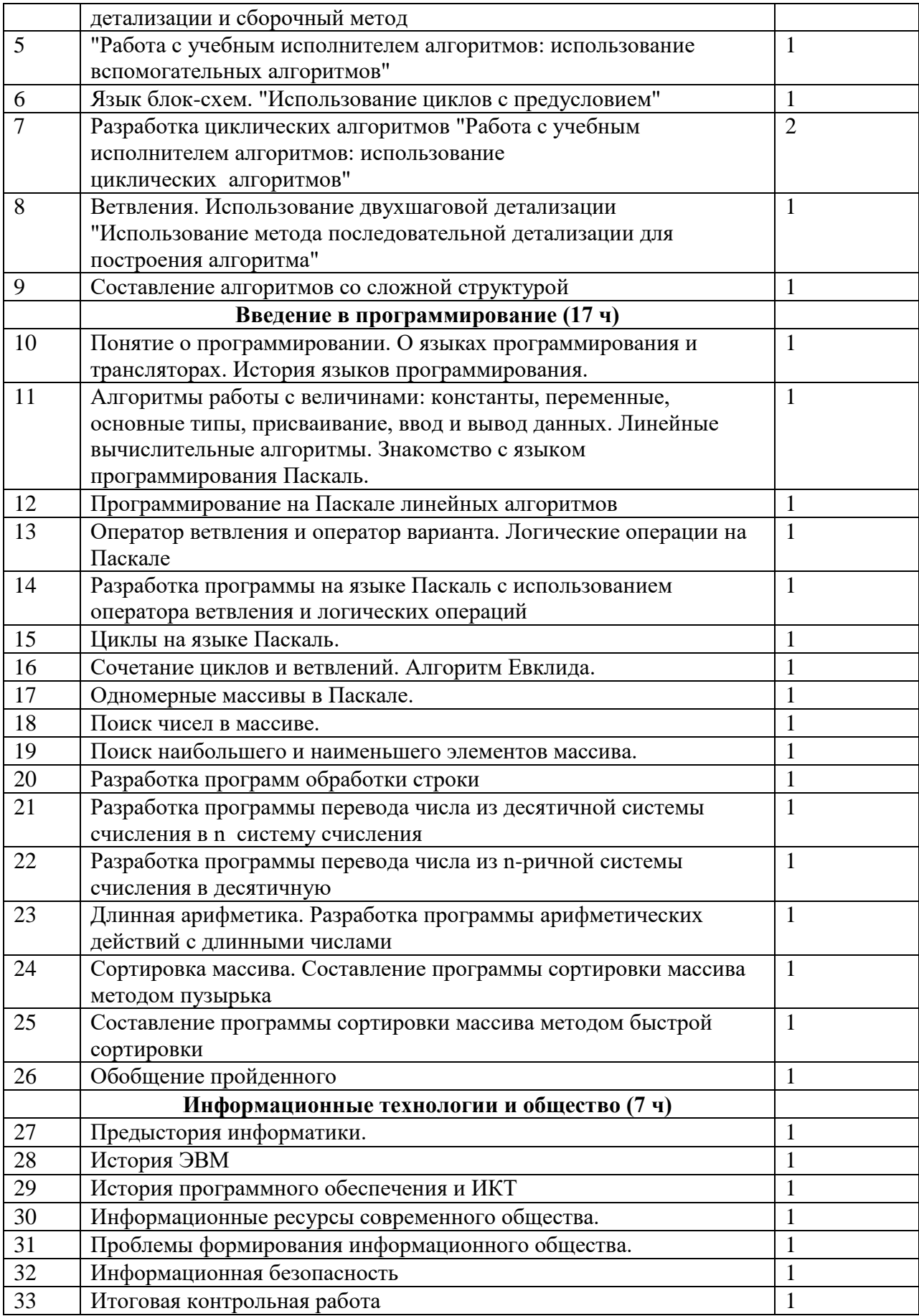

### **Контрольно – измерительные материалы. Итоговая контрольная работа 7 класс.**

### **Вариант 1**

1. Перечислите основные компоненты компьютера и их назначение

- 2. Оперативная память компьютера (развернутый ответ)
- 3. Практическое задание. Введите текст:

**Информация играет в жизни людей огромную роль. Мы получаем ее с помощью наших органов чувств из окружающего мира, посредством разговорного языка от других людей или из книг, добываем в процессе деятельности.**

### **Информация для человека – это знания, которые он получает из различных источников.**

Установите параметры форматирования: шрифт Arial, 16, выравнивание по ширине, отступ слева 1 см, отступ красной строки 1 см. Сделайте красочную надпись *Информация.* Сохраните файл под именем *Информация* в свою папку.

### **Вариант 2**

1. Дайте определение программного обеспечения ПК. На какие виды делится программное обеспечение ПК? Приведите примеры.

- 2. Внешняя память компьютера (развернутый ответ)
- 3. Практическое задание. Введите текст:

*За 50 лет существования Ладомировская средняя школа выпустила 11 серебряных медалистов: Бороденко И. А. (1987), Пономаренко Е. М. (1988), Кулько С. А. (1994), Юрченко Н. М. (1995), Ряднова С. А. (1995), Божко А. В. (1997), Дьяков А. А. (1997), Юрченко А. Н. (1997), Олейник Н. В. (2000), Пономаренко С. А. (2003), Козаченко Р. В. (2007), Пономаренко Н. К. (2017)*

Установите параметры форматирования: шрифт Arial, 16, оформите в виде маркированного списка. Сделайте красочную надпись *Медалисты*. Сохраните текст под именем *Медалисты* в свою папку

### **Вариант 3**

1. Перечислите основные компоненты компьютера и их назначение

2. Файл (определение). Название файла (развернутый ответ). Стандартные расширения файлов. Полное имя файла.

3. Практическое задание. Введите текст:

### **ЖЕНСКИЙ ГОРОСКОП**

### **Горечавка жѐлтая** (1 января - 10 января)

Загадочный цветок, символизирующий летнее тепло. Растет на горных лугах. Придает характеру некоторую таинственность, в большей степени внешнюю, тогда как все объясняется довольно просто. Например, причиной скрытности и замкнутости может быть обычная застенчивость. Человек, рожденный под этим знаком, упорно добивается цели.

### **Гортензия** (11 апреля - 20 апреля)

Она великодушна, щедра, любит покутить. Однако такая широта души очень часто раздражает окружающих, ждущих от нее конкретной помощи.

Установите параметры форматирования: шрифт Arial, 16, выравнивание по ширине, отступ слева 1 см, отступ красной строки 1 см. Сделайте красочную надпись Женский гороскоп*.* Сохраните файл под именем *Гороскоп* в свою папку.

### **Вариант 4**

1. Операционная система (определение, режимы работы, примеры, функции)

2. Файловая структура внешней памяти (развернутый ответ)

3. Практическое задание. Введите текст:

#### Финал игры «Поле чудес»

Этот русский ученый, фамилия которого закрыта на доске, изобрел телевидение способ передачи изображения на расстояние.

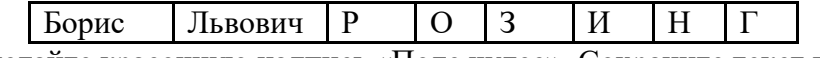

Сделайте красочную надпись «Поле чудес». Сохраните текст под именем Поле чудес в свою папку

# Критерии оценивания заданий

При проверке усвоения материала выявляется полнота, прочность усвоения учащимися теории и умение применять ее на практике в знакомых и незнакомых ситуациях.

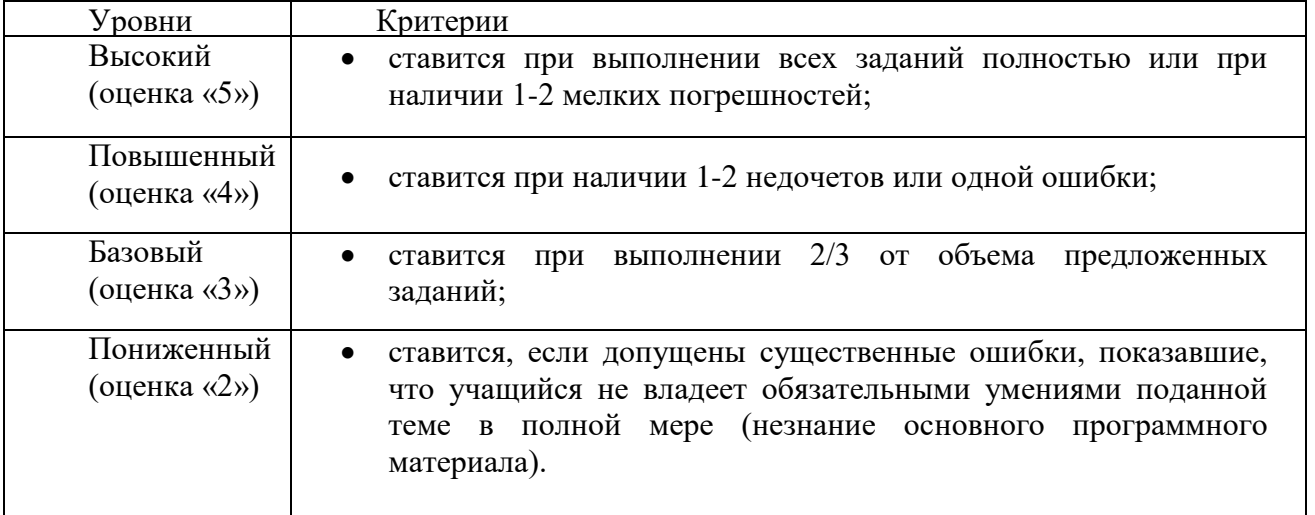

Учитель может повысить отметку за оригинальный ответ на вопрос или оригинальное решение задачи, которые свидетельствуют о высоком развитии ученика. Учитель может повысить отметку за решение более сложной задачи или ответ на более сложный вопрос, предложенные ученику дополнительно после выполнения им каких-либо других заданий

# Итоговая контрольная работа 8 класс. **Вариант I**

# Первая часть

(к каждому заданию дано несколько вариантов ответа, из которых один только верный)

### 1. Самую высокую информационную нагрузку несет канал:

- а) осязания
- $6)$  слуха
- в) обоняния
- г) зрения

### 2. Какое устройство преобразует изображение в графический файл...

- а) клавиатура
- б) сканер
- в) монитор
- г) мышь

# 3. Драйвер - это ...

- а) устройство компьютера;
- б) программа, обеспечивающая работу устройства компьютера;
- в) антивирусная программа.

### 4. Для создания слайда электронной презентации учитель использовал программу:

- a) MS Excel;
- 6) MS Word:
- в) MS Power Point;
- г) Adobe PhotoShop.

#### **5. Дано дерево каталогов.**

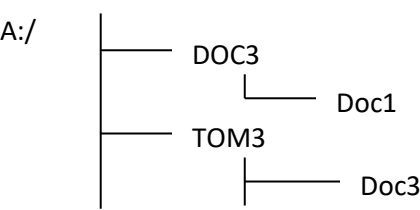

Определите полное имя файла Doc3.

- а) A:/DOC3
- б) A:/DOC3/Doc3
	- в) A:/ DOC3/Doc1
- г) A:/TOM3/Doc3

**6. Сколько бит необходимо для кодирования одного пикселя 16-цветного изображения?** 

а) 8 в) 4 б) 3 г) 16

**7. Какой объем памяти (в байтах) необходим для кодировки изображения размером 640х480 для четырехцветной палитры?** 

а) 76800 байт;

б) 115200 байт;

в) 307200 байт.

**8. Векторное изображение представляет собой …** 

а) совокупность точек…

- б) объект из графических примитивов…
- в) непрерывный сигнал.

**9. Считая, что каждый символ кодируется одним байтом, оцените информационный объѐм в битах следующего предложения: «Информатика – наука об информации и информационных процессах.» (кавычки не учитывать).** 

- а) 480 бит;
- б) 488 бит;
- в) 976 бит.

### **10. Как представляется число 2510 в двоичной системе счисления:**

- а) 1001
- б) 11001
- в) 10011
- г) 11010

# **11. Чему равен 1 байт?**

- а) 10 бит;
- б) 10 Кбайт;
- в) 8 бит;
- г) 1024 бод.

### **12. В какой из последовательностей единицы измерения информации указаны в порядке возрастания:**

- а) байт, килобайт, мегабайт, бит;
- б) килобайт, байт, бит, мегабайт;
- в) мегабайт, килобайт, гигабайт, байт;
- г) байт, килобайт, мегабайт, гигабайт.

### **13. Результатом вычислений в ячейке С1 будет:**

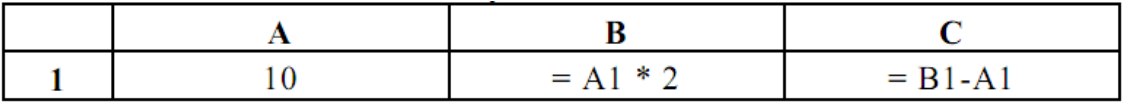

- a)  $20:$
- $6)$  15;
- $B)$  10:
- $\Gamma$ ) 5.

#### Вторая часть

#### (работа включает задания с кратким ответом)

14. Установите соответствие между термином и его определением. Каждому элементу первого столбца подберите позицию из второго столбца.

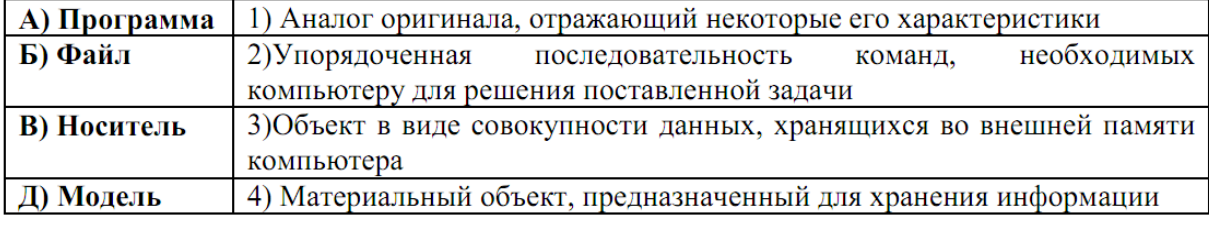

#### Ответ:

файл, содержащий «Мой 15. Текстовый сочинение класс». имеет объем 24 Кбайт. Гибкий магнитный диск имеет объем 720 Кбайт. В школе 35 классов. Поместятся ли сочинения всех классов школы на один диск? Если да, то сообщите, сколько останется свободного места на диске; если нет - сколько места не хватит. Ответ:

16. Запишите 5 различных имен файлов, удовлетворяющих маске e?ed? Ответ:

# Вариант II

# Первая часть

(к каждому заданию дано несколько вариантов ответа, из которых один только верный)

### 1. Для восприятия информации человек использует:

- а) каналы осязания
- б) каналы слуха
- в) каналы мышечных рецепторов
- г) каналы зрения
- д) все перечисленные каналы
- 2. Какое устройство предназначено для вывода информации, хранящейся в видеопамяти компьютера?
	- а) принтер;  $(6)$  сканер; в) монитор; г) клавиатура
- 3. Файл это ...
	- а) единица измерения информации;
	- б) программа или данные на диске, имеющие имя;
	- в) программа в оперативной памяти.
- 4. Для создания текстового документа используют программу:
	- a) MS Excel:
	- 6) MS Word:
	- B) MS Power Point:

г) Adobe PhotoShop.

### **5. Дано дерево каталогов.**

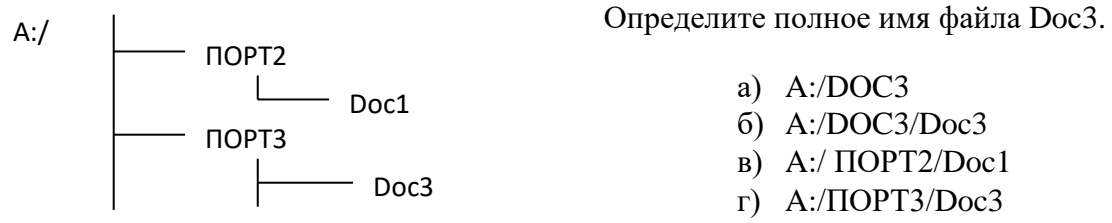

**6. Сколько бит необходимо для кодирования одного пикселя 8-цветного изображения?** 

а) 8; б) 3; в) 4; г) 16.

**7. Какой объем видеопамяти (в байтах) необходим для кодировки изображения размером 640х480 для восьмицветной палитры?** 

а) 15000 байт; б) 115200 байт; в) 307200 байт.

### **8. Растровое изображение – это:**

- а) Рисунок представленный из базовых элементов
- б) Рисунок представлен в идее совокупности точек
- в) Рисунок представлен геометрическими фигурами

# **9. Считая, что каждый символ кодируется двумя байтами, оцените информационный объѐм в битах следующего предложения: «***Коренное население Америки – индейцы.***» (кавычки не учитывать).**

а) 296 бит; б) 592 бита; в) 576 бит.

**10. Как представляется число 8310 в двоичной системе счисления:** 

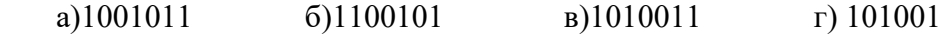

# **11. Чему равен 1 Кбайт?**

- а) 100 бит;
- б) 1024 байт;
- в) 1024 бит
- г) 1024 бод.

### **12. В какой из последовательностей единицы измерения информации указаны в порядке возрастания:**

- а) мегабайт, килобайт, гигабайт, байт;
- б) байт, килобайт, мегабайт, гигабайт
- в) байт, килобайт, мегабайт, бит;
- г) килобайт, байт, бит, мегабайт.

### **13. Результатом вычислений в ячейке С1 будет:**

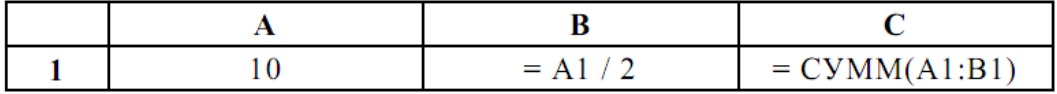

- a)  $20$ ;
- $6)$  15;
- $(B)$  10:
- $\Gamma$ ) 5.

#### Вторая часть

#### (работа включает задания с кратким ответом)

14. Установите соответствие между термином и его определением. Каждому элементу первого столбца подберите позицию из второго столбца.

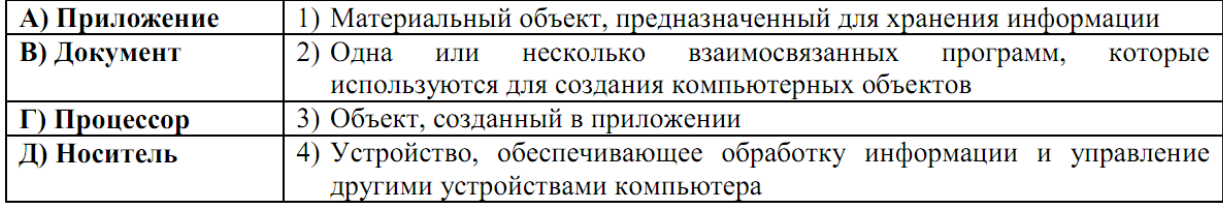

#### Ответ:

15. Графический файл, содержащий фотографию выпускника, имеет объем 3,5 Мбайт. Оптический диск имеет объем 700 Мбайт. В школе 124 выпускника. Поместятся ли фотографии всех выпускников школы на один диск? Если да, то сообщите, сколько останется свободного места на диске; если нет - сколько места не хватит.

Ответ:

16. Запишите 5 различных имен файлов, удовлетворяющих маске \$%\$# 

#### Критерии оценивания:

За каждый правильный ответ первой части - 1 балл За каждый правильный ответ второй части - 2 балла

#### Перевод баллов в школьную отметку:

0-9 баллов - «2» 10-14 баллов  $-\langle 3 \rangle$ 15-17 баллов - «4» 18-19 баллов - «5»

#### Итоговая контрольная работа 9 класс

Работа предназначена для выявления уровня усвоения государственного образовательного стандарта по информатике и ИКТ обучающимися 9 классов.

Итоговый тест по информатике за курс 9-го класса состоит из 2 вариантов. Каждый вариант содержит по 16 вопросов, с помощью которых учитель может проверить качество усвоения материала за курс 9-го класса. 12 вопросов даны с вариантами ответов,  $4 - c$ кратким ответом. За 1-ую часть максимально можно получить 12 баллов (1 задание = 1 балл), за 2-ую часть – 8 баллов (1 задание = 2 балла). За работу максимально обучающийся может получить 20 баллов.

Рекомендуемая шкала оценивания:  $\langle 3 \rangle$  - 9-14 баллов:

«4» - 15-17 баллов:

 $\frac{1}{2}$  - 18-20 баллов.

### Вариант 1 Часть 1

#### 1. Модель отражает:

- а) все существующие признаки объекта
- б) некоторые из всех существующих
- в) существенные признаки в соответствии с целью моделирования
- г) некоторые существенные признаки объекта

### 2. Строка таблицы, содержащая информацию об одном конкретном объекте, - это:

а) Поле  $6)$  запись в) форма г) отчет

# 3. База данных - это:

А) совокупность данных, организованных по определенным правилам;

Б) совокупность программ для хранения и обработки больших массивов информации;

В) интерфейс, поддерживающий наполнение и манипулирование данными;

Г) определенная совокупность информации.

### 4. Ниже в табличной форме представлен фрагмент базы данных «Продажа канцелярских товаров»:

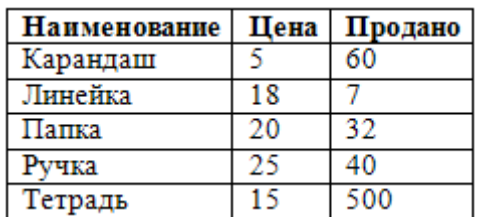

Сколько записей в данном фрагменте удовлетворяет условию «ЦЕНА>20 ИЛИ  $\Pi$ PO $\Pi$ AHO<50»?

А) 1 запись

в) 3 записи

г) 4 записи

5. Между населёнными пунктами А, В, С, D, E, F построены дороги, протяжённость которых приведена в таблине:

 $6)$  2 записи

Определите длину кратчайшего пути между пунктами А и Г. Передвигаться можно только по дорогам, протяжённость которых указана в таблице.

# 6. При задании диапазона ячеек в MS Excel в качестве разделителя используется:

- а) Звездочка  $(A1*A4)$
- 6) Tupe  $(A1-A4)$
- в) Двоеточие $(A1:A4)$
- г) Пробел (A1 A4)

# 7. В электронной таблице основной элемент рабочего листа - это:

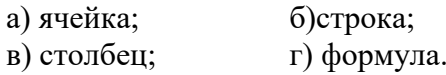

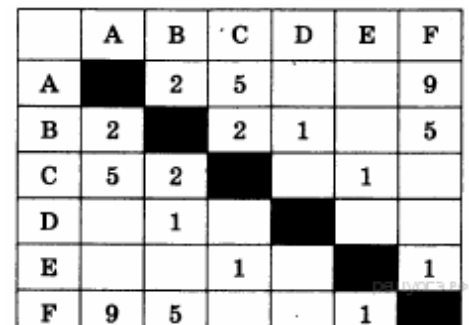

8. Дан фрагмент электронной таблицы:

|          | В | $\mathbf C$ | D                 |
|----------|---|-------------|-------------------|
|          |   |             |                   |
| $=B1/A1$ |   |             | $=C1-B1$ $=D1/A1$ |

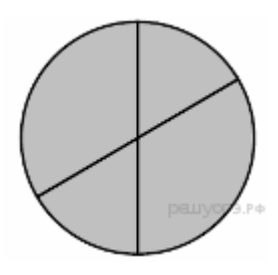

Какая из формул, приведённых ниже, может быть записана в

ячейке В2, чтобы построенная после выполнения вычислений диаграмма по значениям диапазона ячеек A2:D2 соответствовала рисунку?

- a)  $=C1/A1+1$
- $6) = A1-1$
- $B) = C1+B1$
- $r) = C1+1$

9. Какая формула будет получена при копировании в ячейку Е4, формулы из ячейки Е1

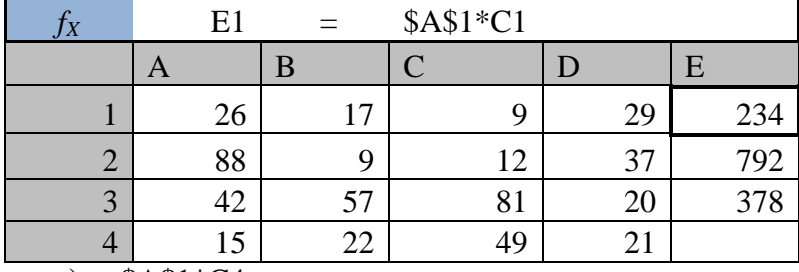

a)  $= $A$1*C4$ 

 $6) = $A$1*D4$ 

 $B) = A$1*C4$ 

 $r)$  = \$A\$1 \* C3

10. Алгоритм, целиком используемый в составе другого алгоритма, называется:

а) рекурсивным

б) вспомогательным

в) основным

г) дополнительным

11. Чему равна сумма элементов  $a[1]$  и  $a[4]$  массива, сформированного следующим образом?

**for** *i*:=1 **to** 5 **do**  $a[i]$  :=  $i * i$ ;

- a)  $5$
- $6)15$

 $B) 55$ 

 $\Gamma$ ) 40

12. Массив описан следующим образом:

const b: array [1..5] of integer =  $(1, 2, 3, 4, 7)$ ; Значение выражения b[5] \* b[4] — b[2] — b[3] \* b[1] равно:

 $r)$  23 a)  $22$  $6)15$  $B)$  11

### Часть 2 Задания с кратким ответом

13. В таблице Work хранятся данные о количестве заказов, принятых фирмой «Алоэ» с первого по 15 ноября. (Work[I] - число заказов, принятых 1 ноября, Work[2] - 2 ноября и т. д.). Определите, какое число будет напечатано в результате работы следующей программы.

Var k, m: integer;

Work: array[1..15] of integer;

Begin

Work $[1] := 5$ ; Work  $[2] := 4$ ; Work $[3] := 5$ ; Work  $[4] := 7$ ; Work $[5] := 6$ ; Work  $[6] := 12$ ; Work $[7] := 7$ ; Work  $[8] := 3$ ;  $Work[9] := 9;$  Work  $[10] := 7;$ Work $[11] := 0$ ; Work  $[12] := 9$ ; Work $[13] := 1$ ; Work  $[14] := 0$ ;  $Work[15] := 8;$  $m := 0$ : For k:=1 to 15 Do If Work  $[k] < 7$  Then Begin  $m := m + 1;$  End; Writeln(m):

#### End.

**14.** На рисунке — схема дорог, связывающих города А, Б, В, Г, Д, Е, Ж и К. По каждой дороге можно двигаться только в одном направлении, указанном стрелкой. Сколько существует различных путей из города А в город К?

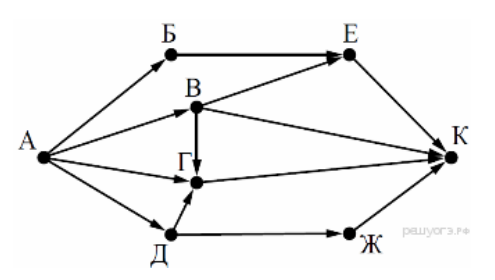

**15.** Доступ к файлу **rus.doc**, находящемуся на сервере **obr.org**, осуществляется по протоколу **https**. Фрагменты адреса файла закодированы буквами от А до Ж. Запишите последовательность этих букв, кодирующую адрес указанного файла в сети Интернет.

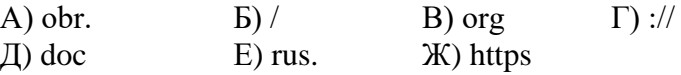

#### **16.**

В языке запросов поискового сервера для обозначения логической операции «ИЛИ» используется символ «|», а для обозначения логической операции «И» — символ «&».

В таблице приведены запросы и количество найденных по ним страниц некоторого сегмента сети Интернет.

**Запрос Найдено страниц (в тысячах)** Угол | Прямая 180  $Y_{\text{FOH}}$  60 Угол  $\&$  Прямая  $\qquad$  20

**Какое количество страниц (в тысячах) будет найдено по запросу** 

### **Прямая?**

Считается, что все запросы выполнялись практически одновременно, так что набор страниц, содержащих все искомые слова, не изменялся за время выполнения запросов.

#### **Вариант 2 Часть 1**

1. Описания предметов, ситуаций, событий, процессов на естественных языках – это:

- а) логические модели
- б) словесные модели
- в) алгебраические модели

2. Какая база данных основана на табличном представлении информации об объектах?

- а) иерархическая б) сетевая
- в) распределенная г) реляционная
- 3. Столбец таблицы, содержащий определенную характеристику объекта, это: а) отчет  $6)$  запись в) ключ г) поле

4. Ниже в табличной форме представлен фрагмент базы данных:

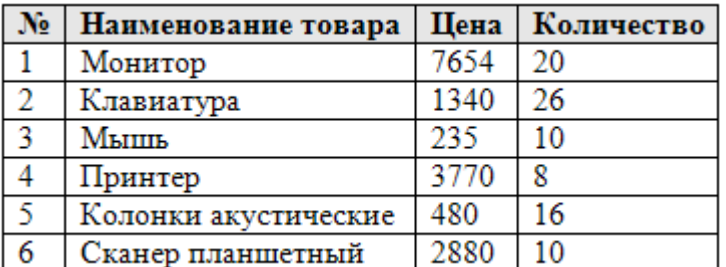

Сколько записей в данном фрагменте удовлетворяет условию «ЦЕНА>1000 И Количество>15»?

 $6)$  2 записи

А) 1 запись

в)  $3 \text{ antиси}$ 

г) 4 записи

 $\mathbf B$ 

4

 $\mathbf{1}$ 

5

 $\mathbf{A}$ 

 $\overline{4}$ 

 $\overline{4}$ 

 $\mathbf A$ 

 $\overline{B}$ 

 $\overline{C}$ 

D

Е

 $\overline{C}$ 

 $\overline{4}$ 

 $\overline{1}$ 

3

D

 $\overline{5}$ 

 $\overline{\mathbf{3}}$ 

 $\mathbf{1}$ 

Е

 $\mathbf{1}$ 

5. Между населёнными пунктами А, В, С, D, Е построены дороги, протяжённость которых (в километрах) приведена в таблице:

Определите длину кратчайшего пути между пунктами А и Е. Передвигаться можно только по дорогам. протяжённость которых указана в таблице.

a)  $7$  $6)8$  $B)9$  $r)$  10

### 6. Правильная запись формулы, вычисляющей произведение ячеек А1 и В1:A1\*B1

- a)  $Cl = A1*B1$
- 6)  $Cymm(A1*B1)$
- $B) = A1*B1$

### 7. Выберите верное обозначение строки в электронной таблице:

- a)  $18D$ :
- $6)$  K13:
- $B)$  34;
- $\Gamma$ ) AB.

#### 8. Дан фрагмент электронной таблицы:

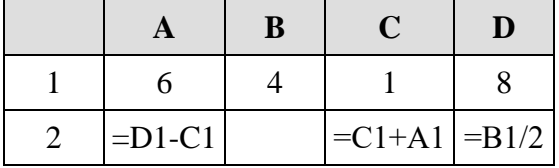

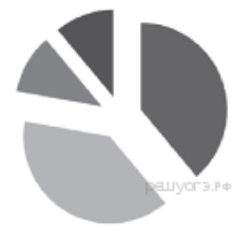

Какая из формул, приведённых ниже, может быть записана в ячейке В2, чтобы построенная после выполнения вычислений диаграмма по значениям диапазона ячеек A2:D2 соответствовала рисунку?

a)  $=D1-A1$  $6) = A1*2$  $B) = B1+C1$  $r) = D1-C1$ 

9. Какая формула будет получена при копировании в ячейку Е4, формулы из ячейки  $E2?$ 

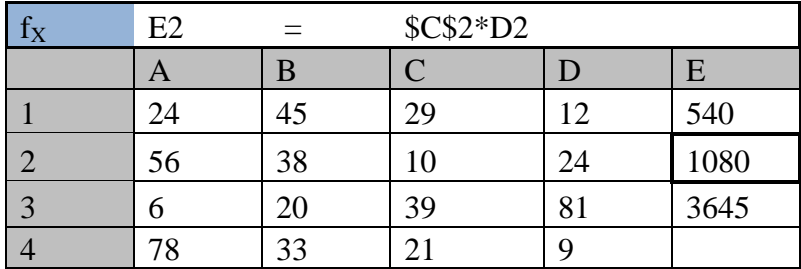

a)  $= $C2*D2$ 

 $6) = $C2*D3$ 

 $B) = C$2*D4$ 

 $r) = $C$2*D4$ 

#### 10. Для записи вспомогательных алгоритмов в языке Паскаль используются: а) массивы

б) составные операторы в) процедуры и функции

г) операторы и операнды

11. Чему равна сумма элементов  $a[1]$  и  $a[4]$  массива, сформированного следующим образом?

for i:=1 to 5 do a[i] :=  $i * (i+1)$ ; a)  $30$  $6) 5$  $B)$  22  $r)$  40

12. Массив описан следующим образом:

const b: array [1..5] of integer =  $(1, 2, 3, 5, 11)$ ;

Значение выражения  $b[5] * b[4] - b[2] - b[3] * b[1]$  равно:

- a)  $50$
- $6) 55$
- $B)$  11
- $r)$  22

#### Часть 2 Задания с кратким ответом

13. В таблице Tur хранятся данные о количестве ребят, ходивших в поход вместе с туристическим клубом «Полянка». (Tur[1] — число ребят в 2001 году, Tur[2] — в 2002 году и т. д.). Определите, какое число будет напечатано в результате работы следующей программы. Текст программы приведён на трёх языках программирования:

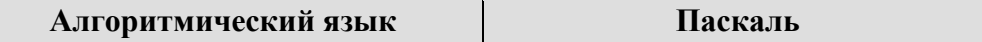

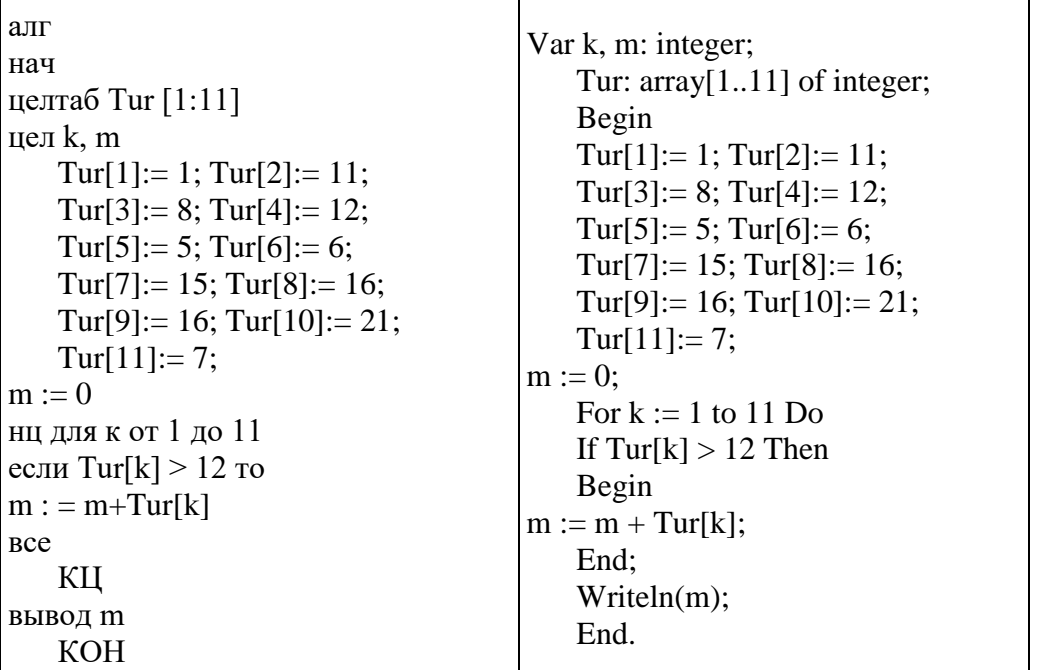

14. На рисунке - схема дорог, связывающих города А, Б, В, Г, Д, Е, Ж и К. По каждой дороге можно двигаться только в одном направлении, указанном стрелкой. Сколько существует различных путей из города А в город К?

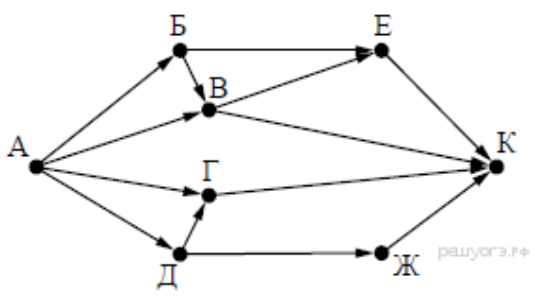

15. Доступ к файлу table.xls, находящемуся на сер-

вере **home.ru**, осуществляется по протоколу ftp. В таблице фрагменты адреса файла закодированы буквами от А до Ж. Запишите последовательность этих букв, кодирующую адрес указанного файла в сети Интернет.  $\pi$ ) table  $E)$ .xls  $\mathcal{K})$  /

A) home  $\mathbf{D}$ ://  $B)$ .ru  $\Gamma$ ) ftp

16. В языке запросов поискового сервера для обозначения логической операции «ИЛИ» используется символ «|», а для логической операции «И» символ «&».

В таблице приведены запросы и количество найденных по ним страниц некоторого сегмента сети Интернет.

Найдено страниц Запрос (в тысячах) Пушкин | Лермонтов 5200 Лермонтов 2100 Пушкин & Лермонтов 300

Какое количество страниц (в тысячах) будет найдено по запросу Пушкин? Считается, что все запросы выполнялись практически одновременно, так что набор страниц, содержащих все искомые слова, не изменялся за время выполнения запросов.